## 工商银行企业网银操作流程

如参考该文档仍不能完成支付过程,请拨打中国工商银行客服热线 95588 咨询或登陆工行 官网 http://www.icbc.com.cn/查询。

### **1.1.**支持浏览器

建议使用 IE 浏览器, 支持的浏览器如下: IE 浏览器(版本号为 7-11, 不含 EDGE)、Safari (版本号为 7-11)、Chrome (版本号为 38-41)、360 安全浏览器(版本号为 7、8)和极速 浏览器(版本号为8)。备注: 在 360 浏览器极速模式下, 部分功能无法使用, 建议切换到 兼容模式或使用 IE 浏览器进行操作。

#### **1.2.B2B** 网银支付开通流程

企业只要满足以下条件,即可使用 B2B 网上支付功能。

(一) 企业账户需要开通网上银行功能。开通成功后, 银行发放至少两个 Usbkey, 分别有制 单、复核权限。

(二) 登录工商银行网站下载并安装 Usbkey 驱动程序和网银管理工具,正确设置网银登录环 境。

### **1.3.B2B** 网银支付操作流程

(一) 制单流程

本操作流程由具有制单权限的财务操作员完成,操作流程如下:

- 1. 插入制单员的 Usbkey。
- 2. 在商户网站选择商品或者服务,确认支付并选择"中国工商银行",跳转到中国农业银 行网上银行支付界面。
- 3. 输入 Usbkey 密码进入工行网上支付页面,选择支付单位与账号,确认支付信息,点击 "下一步"。

## ICBC 3 中国工商银行 <sub>网上支付</sub>

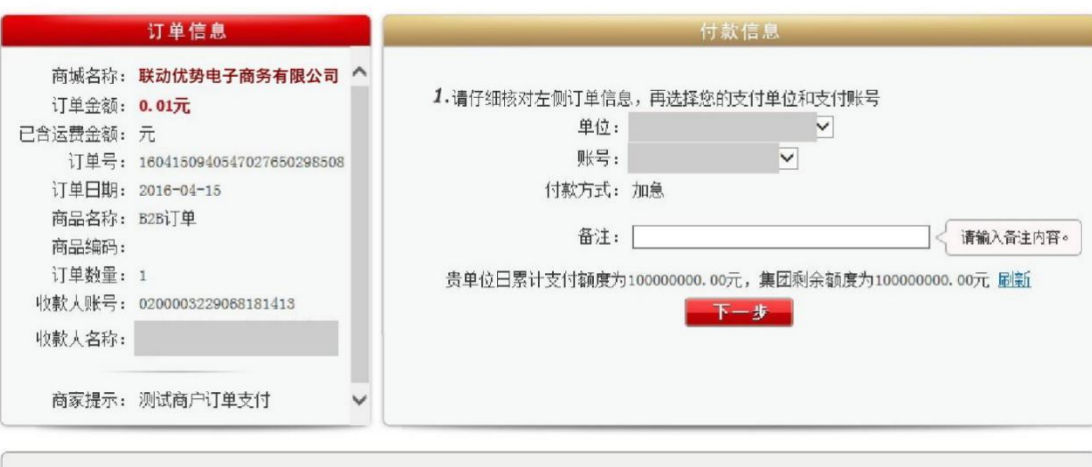

1、请您仔细核对商城名称、订单金额等信息是否与所购商品商城名称及金额一致。<br>2、请您确认该页面地址以https开头,并核对浏览器地址栏是否有挂锁安全标识。<br>3、支付时请不要开启远程协助功能,避免他人操作您的计算机。如有疑问,请咨询96588。 Ç

4 再次确认支付信息,点击"确定"。

## ICBC 3 中国工商银行 网上支付

支付帮助

支付帮助

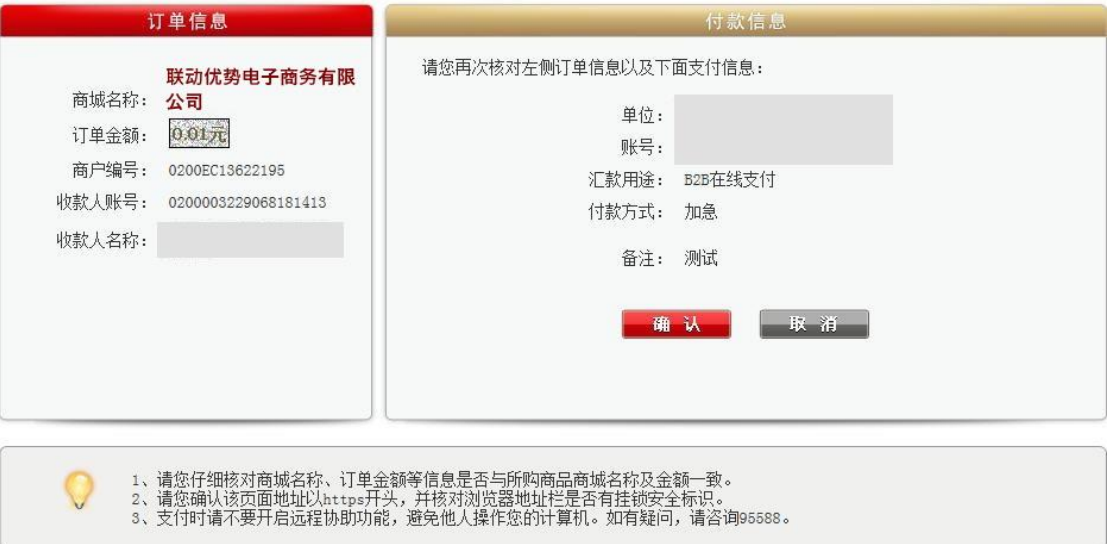

#### 5 输入 Usbkey 密码, 完成制单员操作, 等待复核人员复核订单。

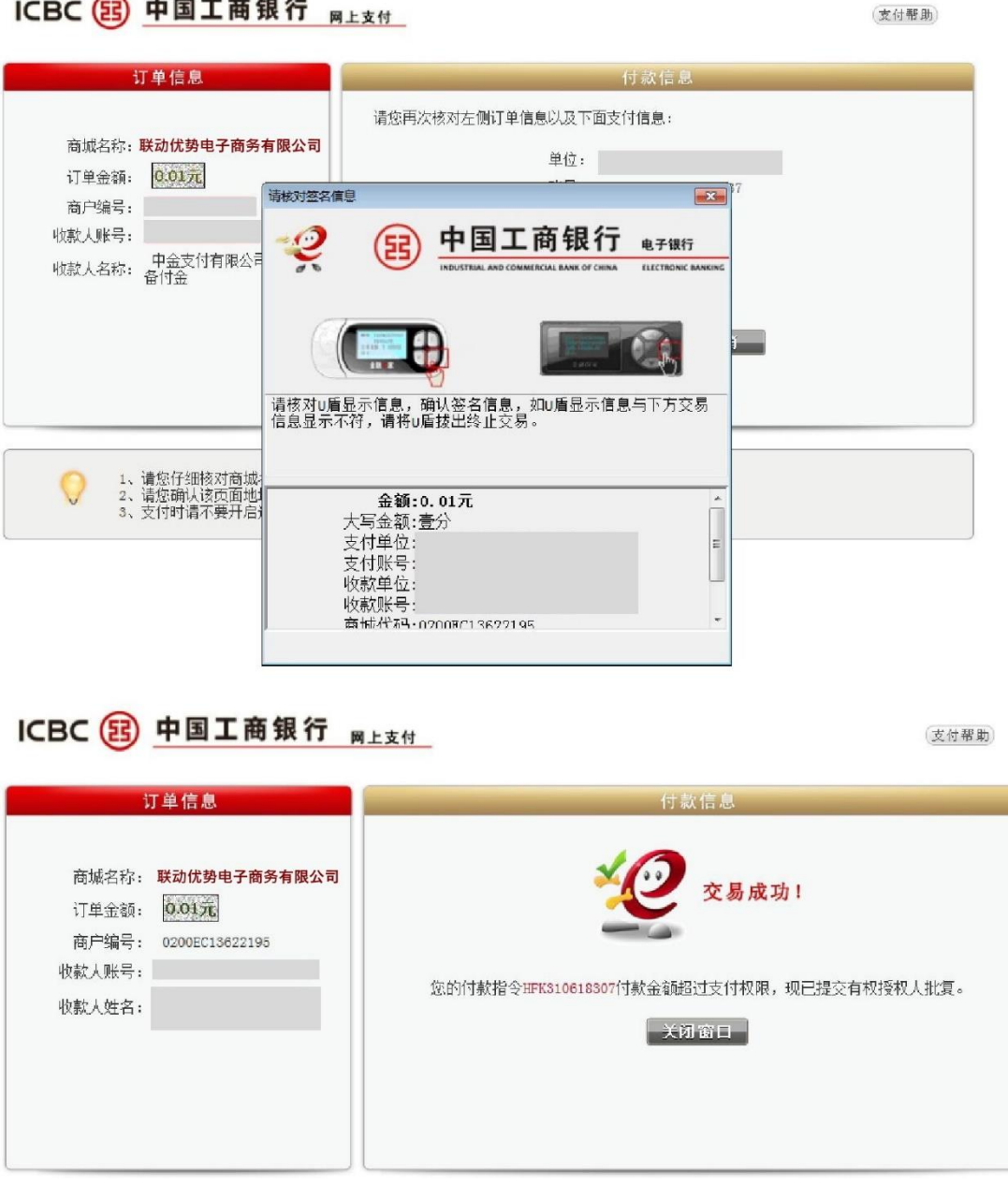

#### (二) 复核流程

ICBC 3 中国工商银行 网上支付

本操作流程由具有复核权限的财务操作员完成,操作流程如下:

1. 插入复核员 Usbkey, 登录到工商银行官网, 选择"企业网上银行登录", 弹出企业网 银登录页面,选择"企业网上银行登录"输入 Usbkey 密码进入企业网银页面。

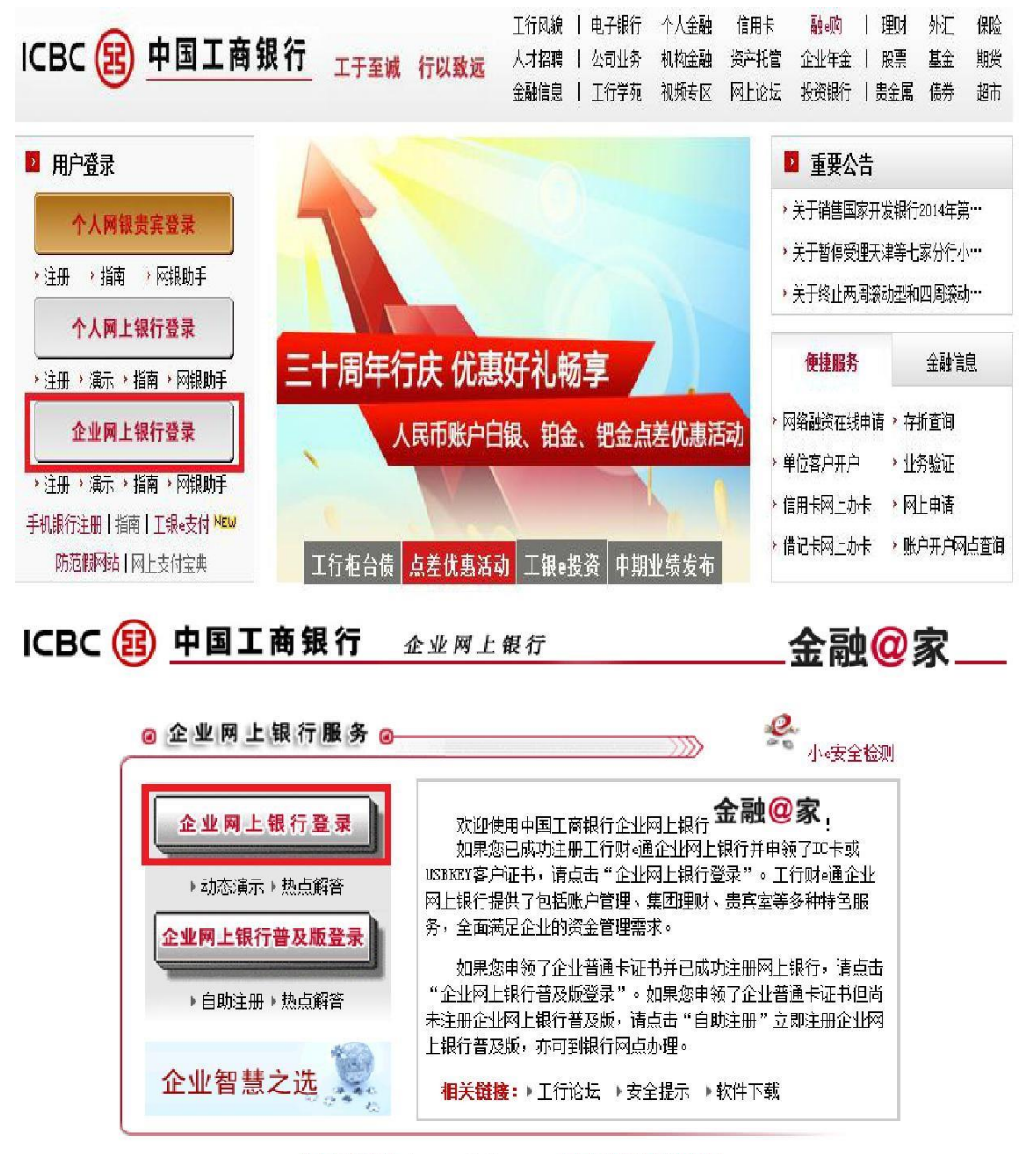

请与我们联系webmaster@icbc.com.cn中国工商银行版权所有

2. 在"付款业务-电子商务-批准指令"菜单下,输入查询条件,点击"确定"查询需要 复核的订单。

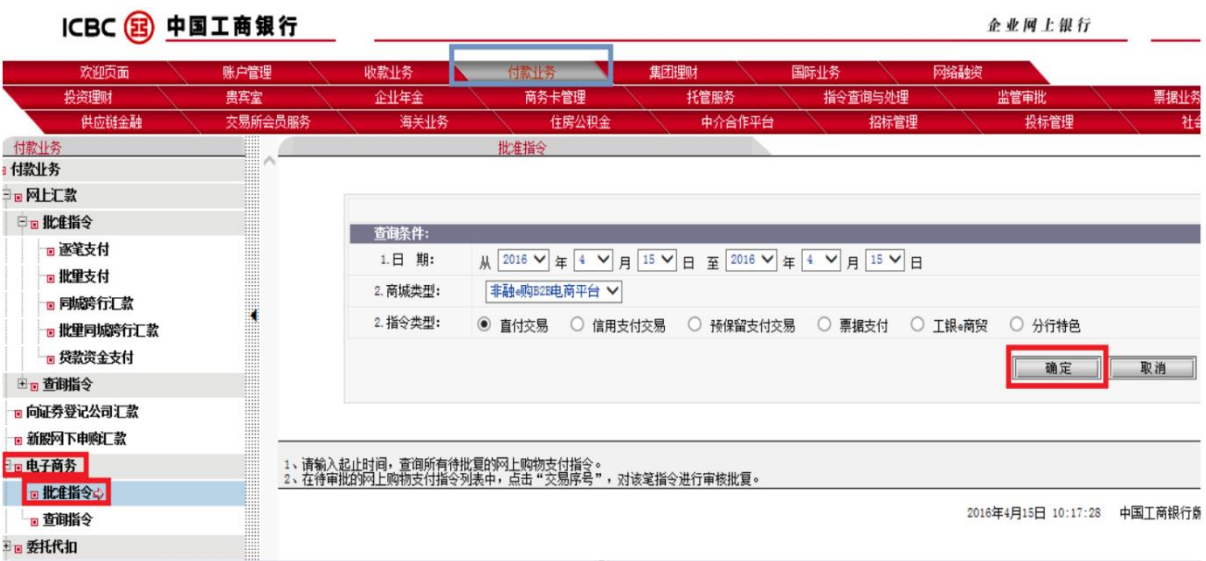

3. 查看对应需要复核的订单,选择"交易序号"查看订单明细。

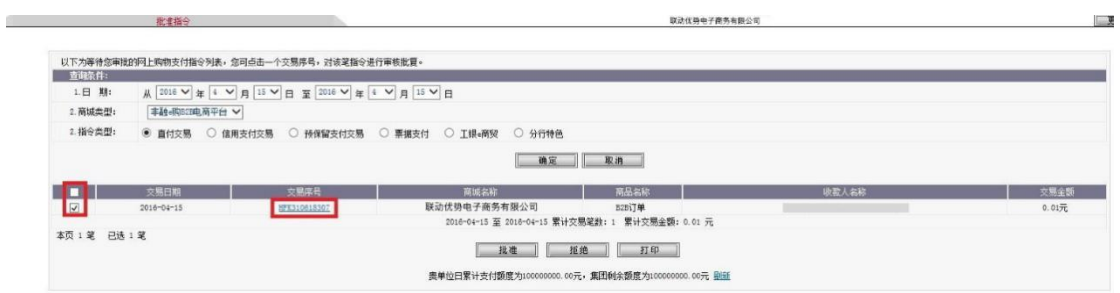

4. 确认订单信息, 点击"批准"输入 Usbkey 密码, 完成该笔订单复核。

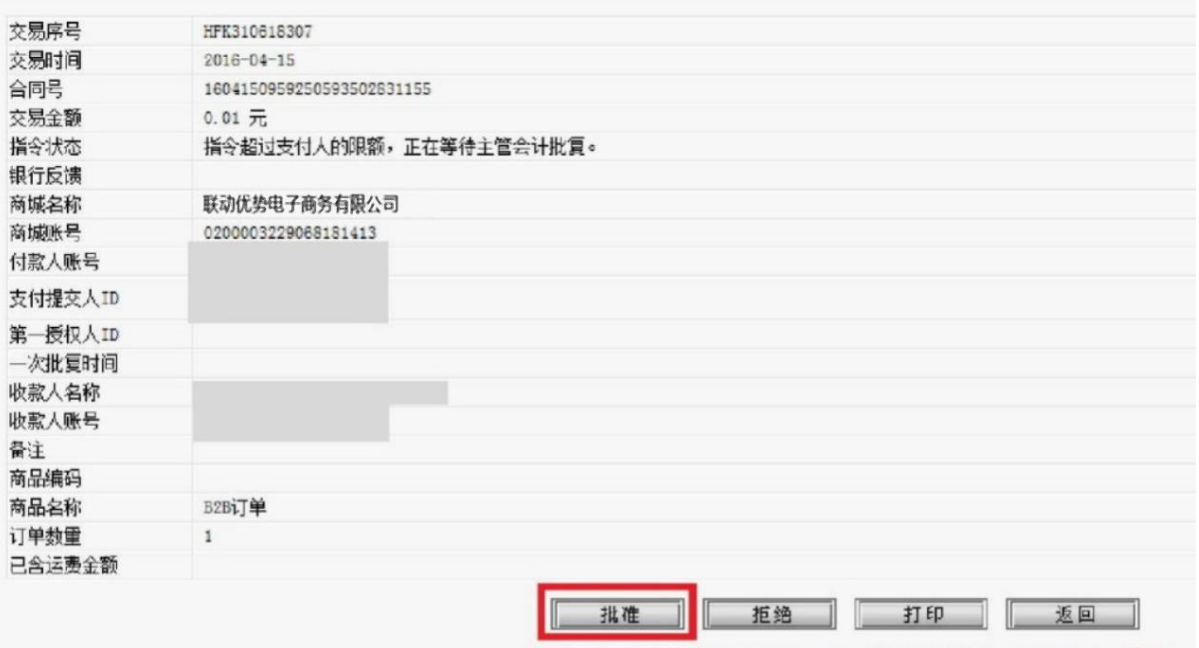

**贵单位日累计支付额度为100000000.00元, 集团剩余额度为100000000.00元 显新** 

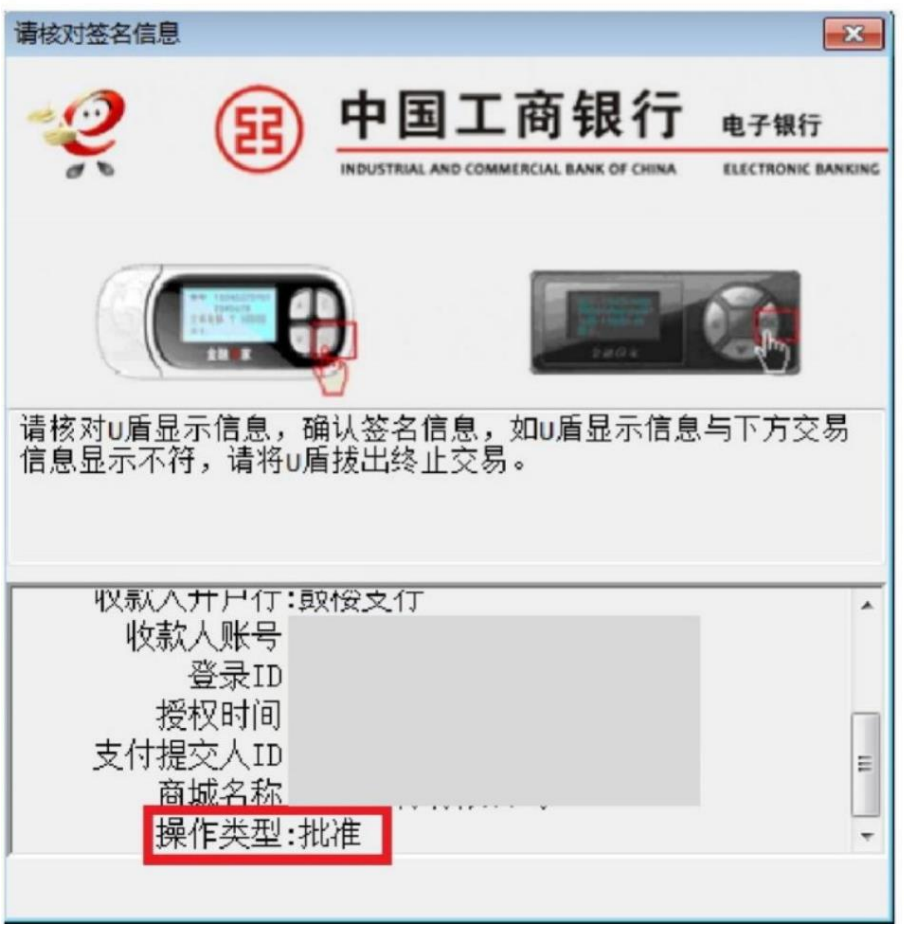

# 您的批准网上购物指令已成功提交。<br>请按<mark>返回</mark>进行下一次批复,或进行其它操作。

#### 重要声明和免责声明

TI 均以"原样"提供技术性及可靠性数据(包括数据表)、设计资源(包括参考设计)、应用或其他设计建议、网络工具、安全信息和其他资 源,不保证其中不含任何瑕疵,且不做任何明示或暗示的担保,包括但不限于对适销性、适合某特定用途或不侵犯任何第三方知识产权的暗示 担保。

所述资源可供专业开发人员应用TI 产品进行设计使用。您将对以下行为独自承担全部责任:(1) 针对您的应用选择合适的TI 产品;(2) 设计、 验证并测试您的应用;(3) 确保您的应用满足相应标准以及任何其他安全、安保或其他要求。所述资源如有变更,恕不另行通知。TI 对您使用 所述资源的授权仅限于开发资源所涉及TI 产品的相关应用。除此之外不得复制或展示所述资源,也不提供其它TI或任何第三方的知识产权授权 许可。如因使用所述资源而产生任何索赔、赔偿、成本、损失及债务等,TI对此概不负责,并且您须赔偿由此对TI 及其代表造成的损害。

TI 所提供产品均受TI 的销售条款 [\(http://www.ti.com.cn/zh-cn/legal/termsofsale.html](http://www.ti.com.cn/zh-cn/legal/termsofsale.html)) 以及[ti.com.cn](http://www.ti.com.cn)上或随附TI产品提供的其他可适用条款的约 束。TI提供所述资源并不扩展或以其他方式更改TI 针对TI 产品所发布的可适用的担保范围或担保免责声明。

> 邮寄地址: 上海市浦东新区世纪大道 1568 号中建大厦 32 楼, 邮政编码: 200122 Copyright © 2020 德州仪器半导体技术(上海)有限公司